# Linking frames in Stata

Jeff Pitblado StataCorp LLC

2023 German Stata Conference Berlin, Germany

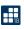

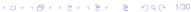

#### **Outline**

**Frames** 

Linking frames

Variables in linked frames

Alias variables

#### **Frames**

- Stata starts with a frame named default.
- default is the current frame.
- The current frame is where commands have access to data.

- . frames dir default  $0 \times 0$
- . frame
   (current frame is default)

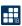

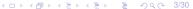

## Creating frames

- ▶ Use frame create to create a new frame.
- The current frame is not affected.

- . frame create play
- . frames dir default  $0 \times 0$  play  $0 \times 0$
- . frame
   (current frame is default)

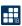

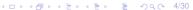

#### Change the current frame

Change the current frame with frame change.

- . frame
   (current frame is default)
- . frame change play
- . frame
   (current frame is play)

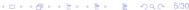

## Frame prefix

The frame prefix syntax let's you run a command in a specified frame.

- sysuse census(1980 Census data by state)
- . frame default : sysuse auto
  (1978 automobile data)
- . frames dir default 74  $\times$  12; 1978 automobile data play 50  $\times$  13; 1980 Census data by state

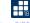

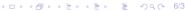

#### Frame block

The frame block syntax let's you run multiple commands in a specified frame.

# Example

. frame default {

```
clear
sysuse cancer
(Patient survival in drug trial)
}
frames dir
default 48 x 8; Patient survival in drug trial
play 50 x 13; 1980 Census data by state
```

Be careful when using macros with the prefix syntax.

```
. frame default : display c(N)
48
. frame default : display `c(N) '
50
. frame default {
          display c(N)
48
. frame default {
          display `c(N) '
48
```

# Frames management

- . frame
   (current frame is play)
- . frame rename play census
- . frame
   (current frame is census)
- . frame copy default cancer
- . frames dir cancer 48  $\times$  8; Patient survival in drug trial census 50  $\times$  13; 1980 Census data by state default 48  $\times$  8; Patient survival in drug trial
- . frame drop default
- . frames dir cancer  $48 \times 8$ ; Patient survival in drug trial census  $50 \times 13$ ; 1980 Census data by state

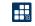

#### Copy data into a new frame

Use frame put to copy selected variables and observations from the current frame to a new frame.

```
frame cancer : ///
frame put if died == 0, into(survivors)

frames dir
cancer     48 x 8; Patient survival in drug trial
census     50 x 13; 1980 Census data by state
* survivors 17 x 8; Patient survival in drug trial
Note: Frames marked with * contain unsaved data.
```

#### Post results to a frame

Use frame post to add new observations to a frame.

```
frames reset
frame create results ///
        str18 coefficient ///
        double estimate ///
        double se
sysuse auto
generate double logmpg = log(mpg)
regress logmpg turn trunk, eform (exp(b))
local cols : colname e(b)
foreach x of local cols {
        frame post results ///
                ("`x'") (rb[`x']) (rse[`x'])
frame results: list
```

# Frame post, continued

## Example

. regress, eform(exp(b)) noheader nopvalue

| logmpg | exp(b)   | Std. err. | [95% conf. | interval] |
|--------|----------|-----------|------------|-----------|
| turn   | .9658032 | .0053207  | .9552522   | .9764709  |
| trunk  | .9838846 | .0055748  | .9728313   | .9950635  |
| _cons  | 102.2701 | 18.77131  | 70.92596   | 147.4661  |

. frame results : list

|    | coeffi <sub>~</sub> t estimate |           | se        |
|----|--------------------------------|-----------|-----------|
| 1. | turn                           | .96580324 | .00532068 |
| 2. | trunk                          | .9838846  | .00557482 |
| 3. | _cons                          | 102.27012 | 18.771306 |

## Linking frames

Use frlink to link related datasets in different frames.

## Example

We will work with data on people, linking them to family data and another group-level dataset.

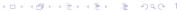

# Linking frames - person data

#### Person data

- Each observation represents a person
- ► family\_id is the family identifier
- group\_id is the group identifier
- x and y variables are measurements/properties of the person

- . frames reset
- use person
- . frame rename default person

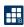

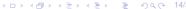

# Linking frames - family data

## Family data

- Each observation represents a family
- family\_id is the family identifier
- x variables are measurements/properties of the family

- . frame create family
- . frame family : use family
- . frame family : describe, simple
- family\_id x1 x2 x3

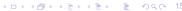

# Linking frames - group data

## Group data

- Each observation represents a group
- group\_id is the group identifier
- x variables are measurements/properties of the group

- . frame create group
- . frame group : use group

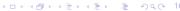

## Linking frames

- ▶ Use family\_id to link the person data to the family data.
- ▶ Use group\_id to link the person data to the group data.
- frlink creates new variables that contain the linkage characteristics and point to observations in the other frames.

```
. frlink m:1 family_id, frame(family)
(26 observations in frame person unmatched)
. frlink m:1 group_id, frame(group)
(all observations in frame person matched)
. describe, simple
family_id x2 y2
group_id x3 family
x1 y1 group
```

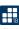

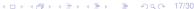

#### Save a set of frames to disk

- ▶ Use frames save to save multiple frames to a single file.
- Option linked will also add any linked frames to the list of specified frames to save.

## Example

. frames save linked, frames(person) linked
file linked.dtas saved

#### Describe frames

Use frames describe to get a peek at the fames in memory or saved to disk.

#### Example

. frames describe using linked, simple

```
Frame: person
family_id x2
                      y2
group_id x3
                      family
x 1
        y1
                      group
```

Frame: family family\_id x1 x2 x3

Frame: group

group\_id x1 x2 x3

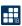

#### Load a set of frames from disk

- Use frames use to load your saved frames into Stata.
- All linkage information is present.

- . frames reset
- frames use linked
  family 200 x 4
  group 10 x 4
  person 653 x 9
- . frame
   (current frame is default)
- . frame change person

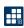

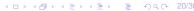

## Copy variables from linked frames

- Use frget to copy variables from a linked frame.
- Unmatched observations yield missing values.
- Consumes memory for each observation in the current frame.

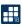

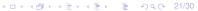

# Copy variables from linked frames Call frget separately for each linked frame.

```
. frget x?, from(group) prefix(g)
(3 variables copied from linked frame)
```

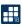

- frget copies values and associated metadata into the current frame.
- Metadata includes display format, value label, variable label, and characteristics (including notes).

## Example

. describe x\* fx\* gx\*

| Variable<br>name | Storage<br>type | Display<br>format | Value<br>label | Variable label                      |
|------------------|-----------------|-------------------|----------------|-------------------------------------|
| x1               | float           | %9.0g             |                | Coffee expenses last month          |
| x2               | float           | %9.0g             |                | Rating on that new movie            |
| x3               | byte            | %9.0g             | valid          | Loves to eat Tex-Mex food           |
| fx1              | int             | %9.0g             |                | Last years vacation expenses        |
| fx2              | byte            | %10.0g            | rating         | Overall opinion of internet service |
| fx3              | float           | %9.0g             |                | Some family-wise measurement        |
| gx1              | float           | %9.0g             |                | Annual dues                         |
| gx2              | byte            | %9.0g             | noyes          | Supports local construction project |
| gx3              | float           | %9.0g             |                | Some group-wise measurement         |

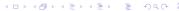

#### New variables from frget

- Use them as you would any other variable in Stata.
- Changing their values or metadata in the current frame will not be reflected in the linked frames.

#### Example

. summarize \*x?, separator(3)

| Variable       | Obs               | Mean                             | Std. dev.                       | Min              | Max          |
|----------------|-------------------|----------------------------------|---------------------------------|------------------|--------------|
| x1<br>x2<br>x3 | 653<br>653<br>653 | 12.52833<br>5.049005<br>.4793262 | 3.58515<br>1.434827<br>.4999554 | 6.25<br>2.5<br>0 | 18.75<br>7.5 |
| fx1            | 627               | 2970.11                          | 1184.664                        | 1007             | 4992         |
| fx2            | 627               | 1.958533                         | .7882137                        | 1                | 3            |
| fx3            | 627               | 1.473844                         | .3132613                        | 1                | 2            |
| gx1            | 653               | 23466.28                         | 10269.87                        | 11804            | 43436        |
| gx2            | 653               | .5068913                         | .5003358                        | 0                | 1            |
| gx3            | 653               | 1.497703                         | .298736                         | 1                | 1.9          |

. drop fx? gx?

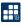

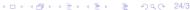

#### Alias variables

- An alias is a reference to another variable, usually in a different frame.
- Alias variables behave like regular variables, but you cannot modify their values (observations).
- Use fralias add to create aliases for variables in a linked frame.

- . fralias add x?, from(family) prefix(f)
- (3 variables aliased from linked frame)
- . fralias add x?, from(group) prefix(g)
- (3 variables aliased from linked frame)

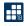

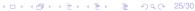

- Alias variables get their own copy of the metadata, but their observations remain with the linked frame.
- Their storage type is a reference to the target variable's type in the linked frame.

#### Example

. describe \*x?

| Variable<br>name | Storage<br>type | Display<br>format | Value<br>label | Variable label                      |
|------------------|-----------------|-------------------|----------------|-------------------------------------|
| x1               | float           | %9.0g             |                | Coffee expenses last month          |
| x2               | float           | %9.0g             |                | Rating on that new movie            |
| x3               | byte            | %9.0g             | valid          | Loves to eat Tex-Mex food           |
| fx1              | int             | %9.0g             |                | Last years vacation expenses        |
| fx2              | byte            | %10.0g            | rating         | Overall opinion of internet service |
| fx3              | float           | %9.0g             |                | Some family-wise measurement        |
| gx1              | float           | %9.0g             |                | Annual dues                         |
| gx2              | byte            | %9.0g             | noyes          | Supports local construction project |
| gx3              | float           | %9.0g             |                | Some group-wise measurement         |

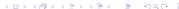

## Describing aliases

Use fralias describe to show information about alias variables in the current frame.

## Example

. fralias describe

| Alias                                  | Type                            | Target                           | Link                                   | Frame                                  |
|----------------------------------------|---------------------------------|----------------------------------|----------------------------------------|----------------------------------------|
| fx1<br>fx2<br>fx3<br>gx1<br>gx2<br>gx3 | int byte float float byte float | x1<br>x2<br>x3<br>x1<br>x2<br>x3 | family family family group group group | family family family group group group |

- Use them as you would any other variable in Stata.
- Changing their metadata in the current frame will not be reflected in the linked frames.
- You cannot change their values in the current frame.

## Example

. summarize \*x?, separator(3)

| Variable   | Obs        | Mean                 | Std. dev.           | Min   | Max   |
|------------|------------|----------------------|---------------------|-------|-------|
| x1<br>x2   | 653<br>653 | 12.52833             | 3.58515<br>1.434827 | 6.25  | 18.75 |
| x3         | 653        | .4793262             | .4999554            | 0     | 1     |
| fx1        | 627        | 2970.11              | 1184.664            | 1007  | 4992  |
| fx2<br>fx3 | 627<br>627 | 1.958533             | .7882137            | 1     | 3 2   |
| 1X3        | 627        | 1.4/3044             | .3132013            |       |       |
| gx1        | 653        | 23466.28             | 10269.87            | 11804 | 43436 |
| gx2<br>gx3 | 653<br>653 | .5068913<br>1.497703 | .5003358            | 0     | 1 1.9 |
| gxs        | 033        | 1.49//03             | . 2 30 / 30         | 1     | 1.9   |

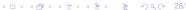

You can save frames with alias variables.

#### Example

```
. frames save linked, frames(person) linked replace
file linked.dtas saved
```

. frames describe using linked, simple

Frame: family family\_id x1 x2 x3

Frame: group

group\_id x1 x2 x3

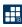

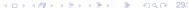

# Summary

- Frames allow you to work with multiple datasets in memory.
- Linking frames allows you to work with data collected at different grouping levels.
- You can save a set of frames to a single file, and have Stata automatically include linked frames in the file.
- You can copy data into frames, and make copies of variables from linked frames.
- New alias variables provide a memory efficient way to use data from linked frames in the current frame.

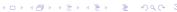